# **Компьютерная графика**

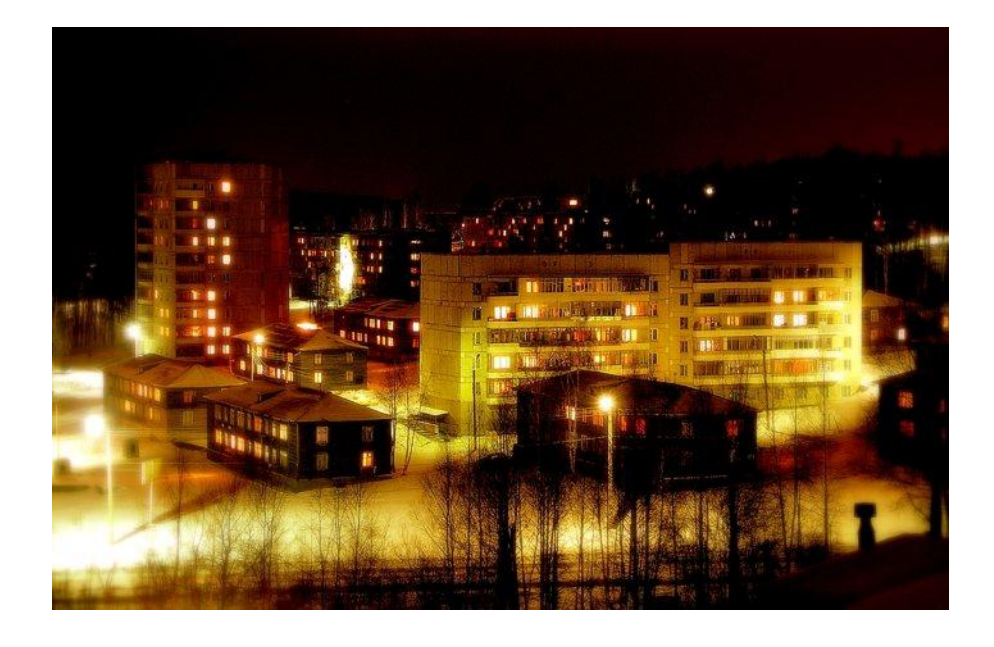

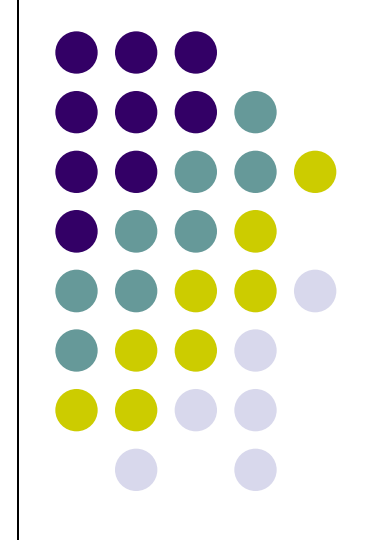

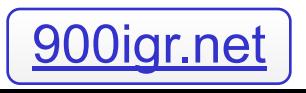

## **Изучив эту тему вы узнаете:**

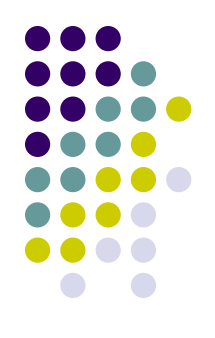

- Виды графических компьютерных изображений;
- Принципы формирования графических изображений;
- Типы форматов графических изображений.

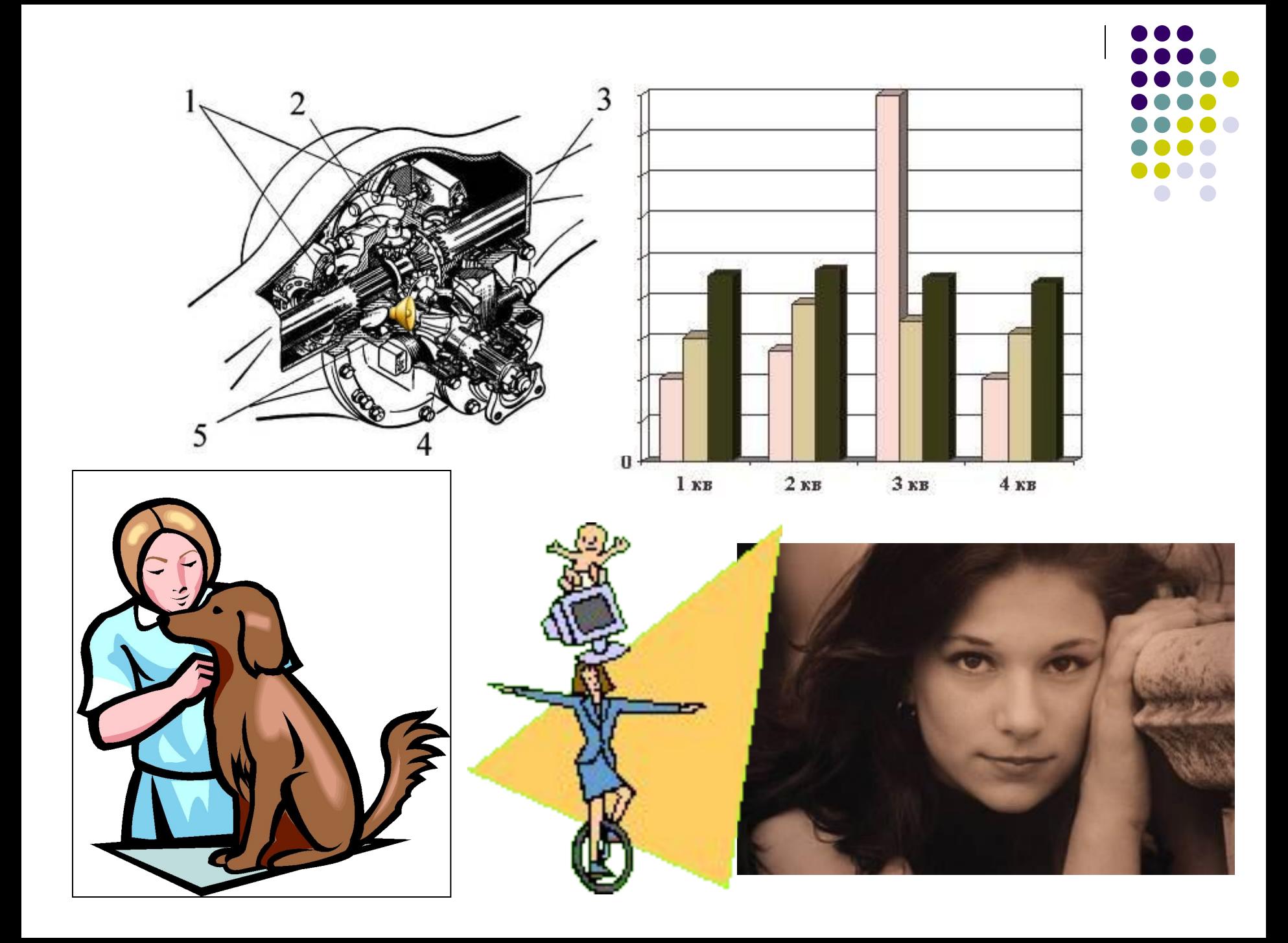

# **Виды компьютерной графики**

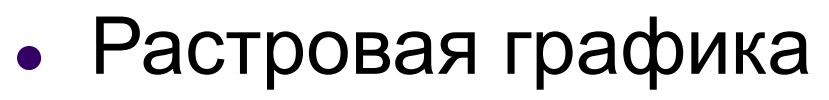

- Векторная графика
- Фрактальная графика
- 3D графика

**Виды компьютерной графики отличаются принципами формирования изображения**

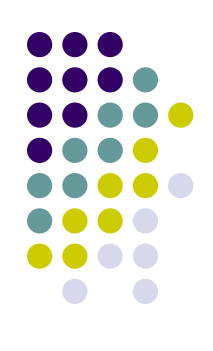

## **Растровая графика**

- Применяется при разработке электронных и полиграфических изданий
- Большинство редакторов ориентированы не столько на создание изображений, сколько на их обработку
- В Интернете применяются только растровые иллюстрации

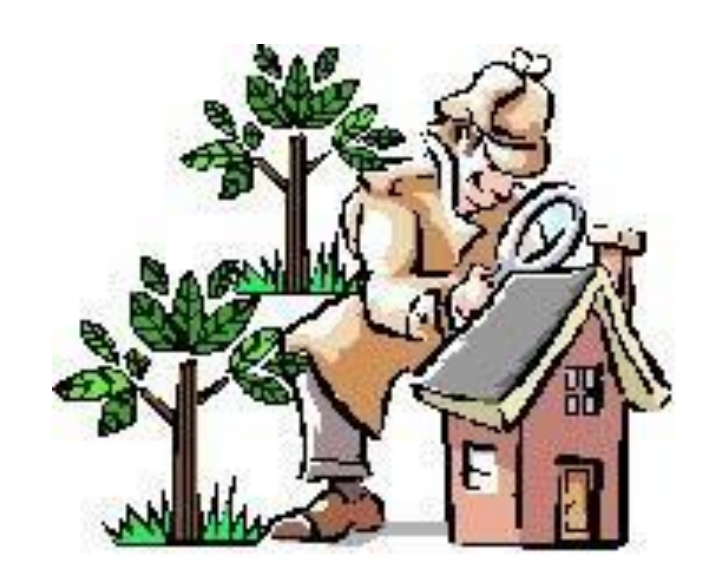

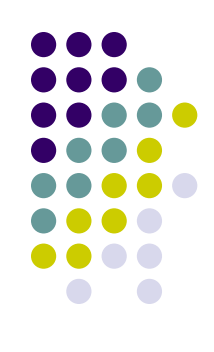

#### **Основным элементом растрового изображения является точка**

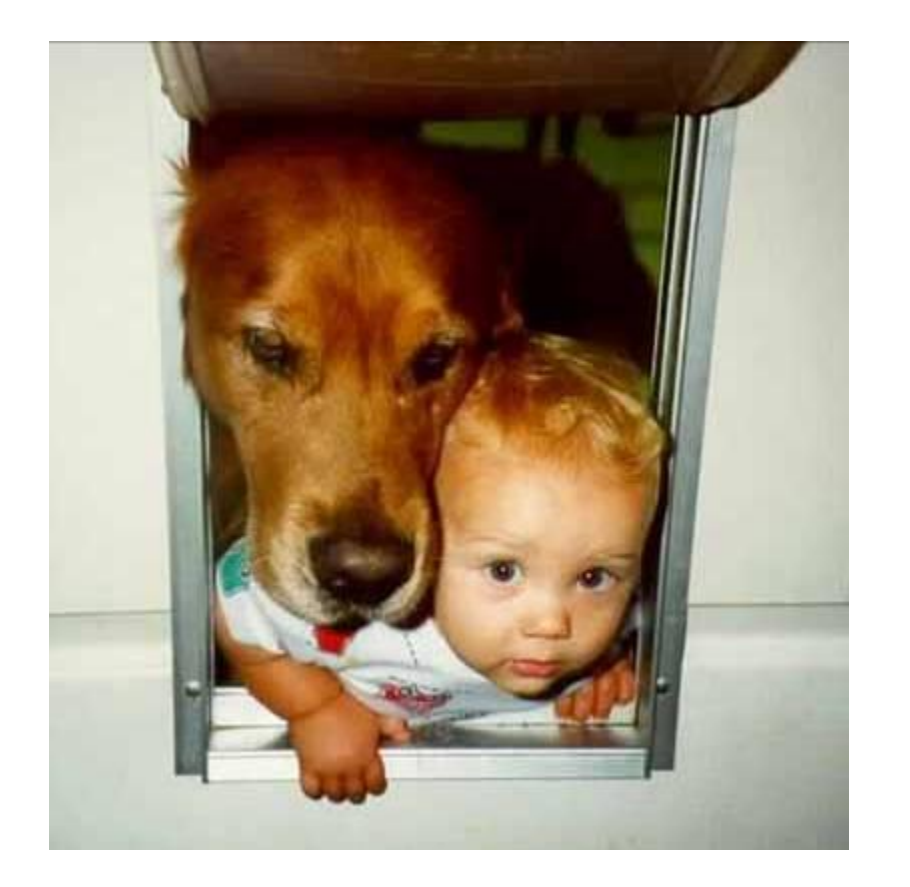

- Разрешение изображения выражает количество точек в единице длины (dpi – количество точек на дюйм)
- Если изображение экранное, то эта точка называется пикселем

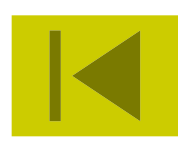

# **Пиксел (пиксель) -**

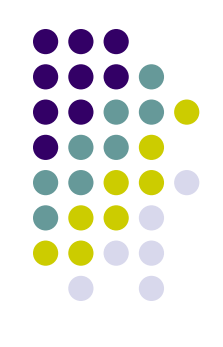

(от англ. picture element – элемент картинки) – наименьший элемент растрового изображения.

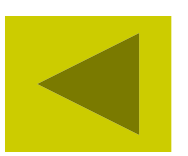

В простейшем случае (черно-белое изображение без градаций серого цвета). Каждая точка экрана может иметь лишь два состояния – «черная» или «белая», т.е. для хранения ее состояния необходим 1 бит.

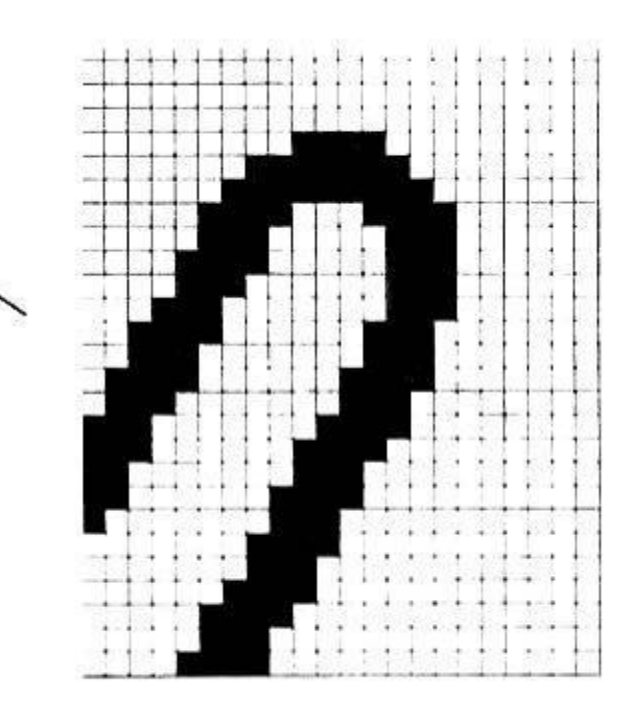

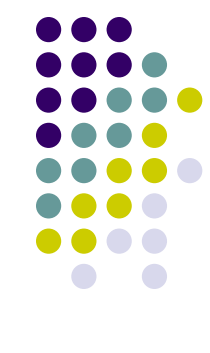

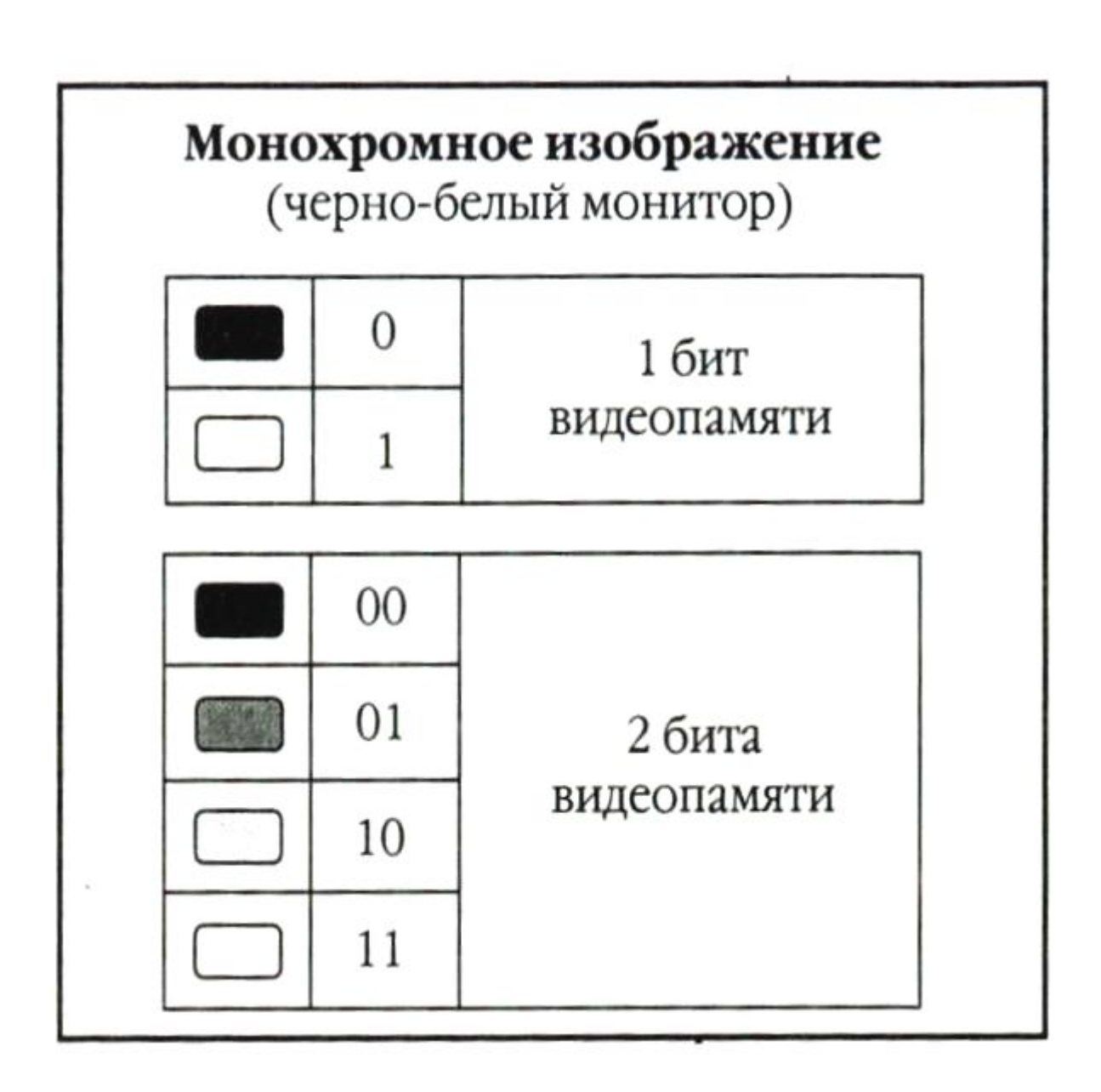

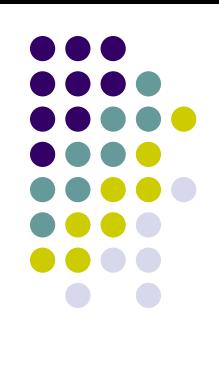

Цветные изображения могут иметь различную глубину цвета (бит на точку 4, 8, 16, 24). Каждый цвет можно рассматривать как возможные состояния точки, и тогда по формуле N=2<sup>I</sup> может быть вычислено количество цветов отображаемых на экране монитора.

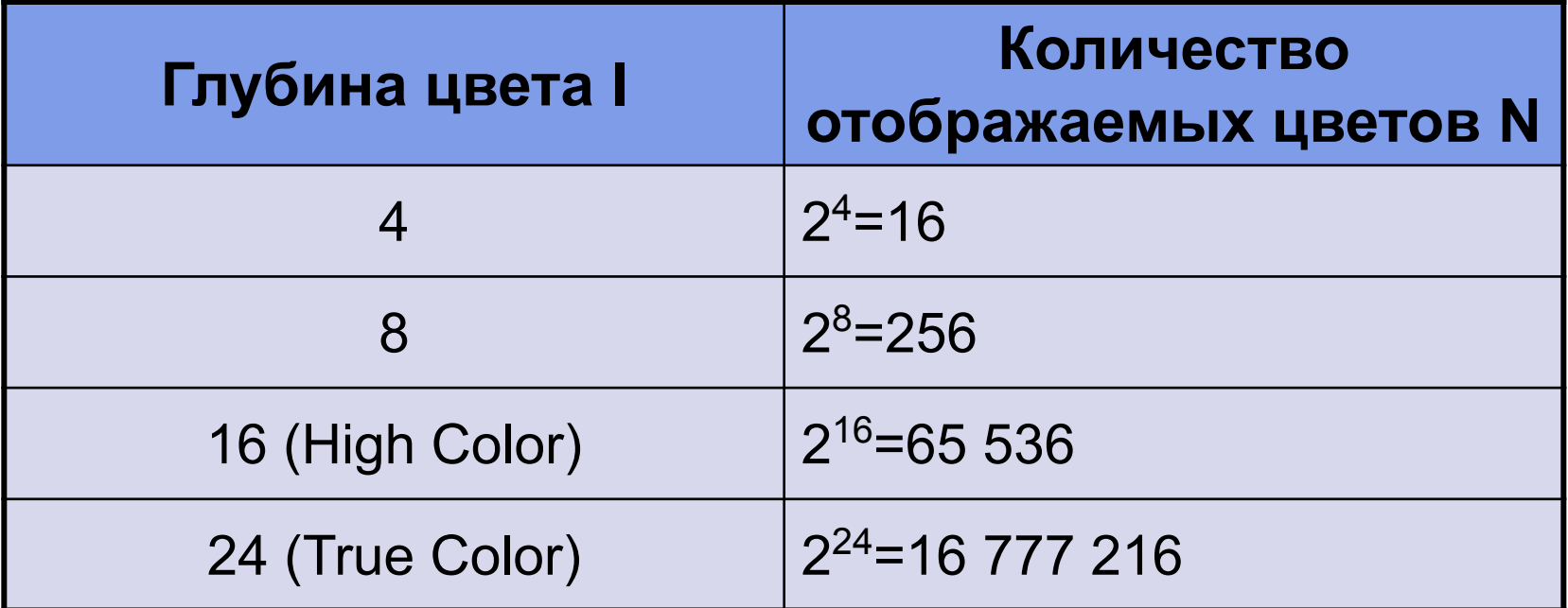

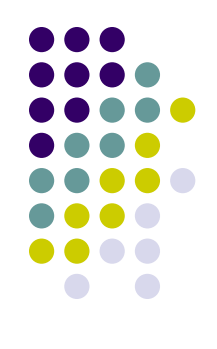

#### Восьмицветная палитра (на основе базовых цветов)

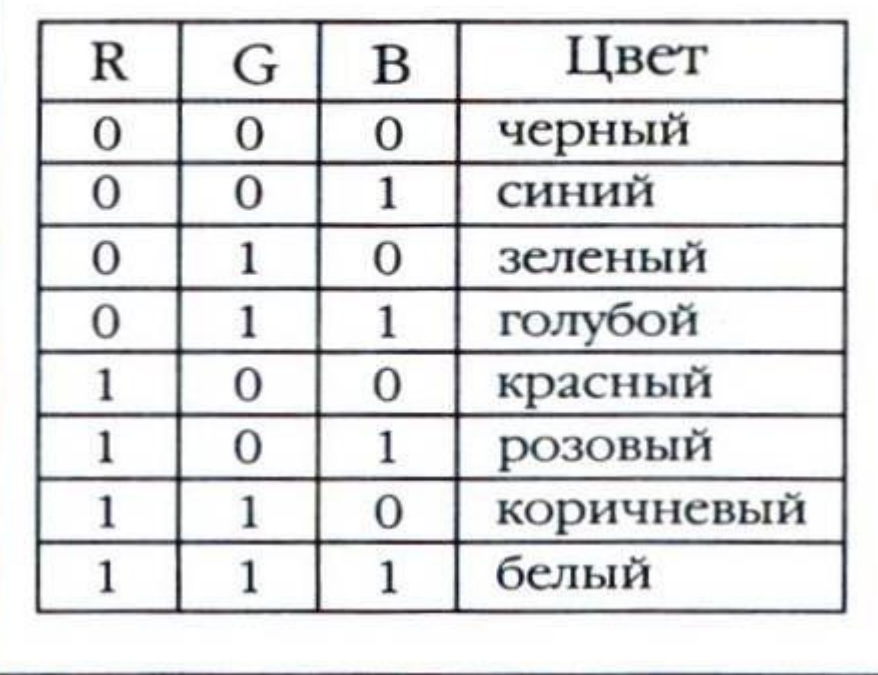

#### Шестнадцатицветная палитра (И - бит интенсивности)

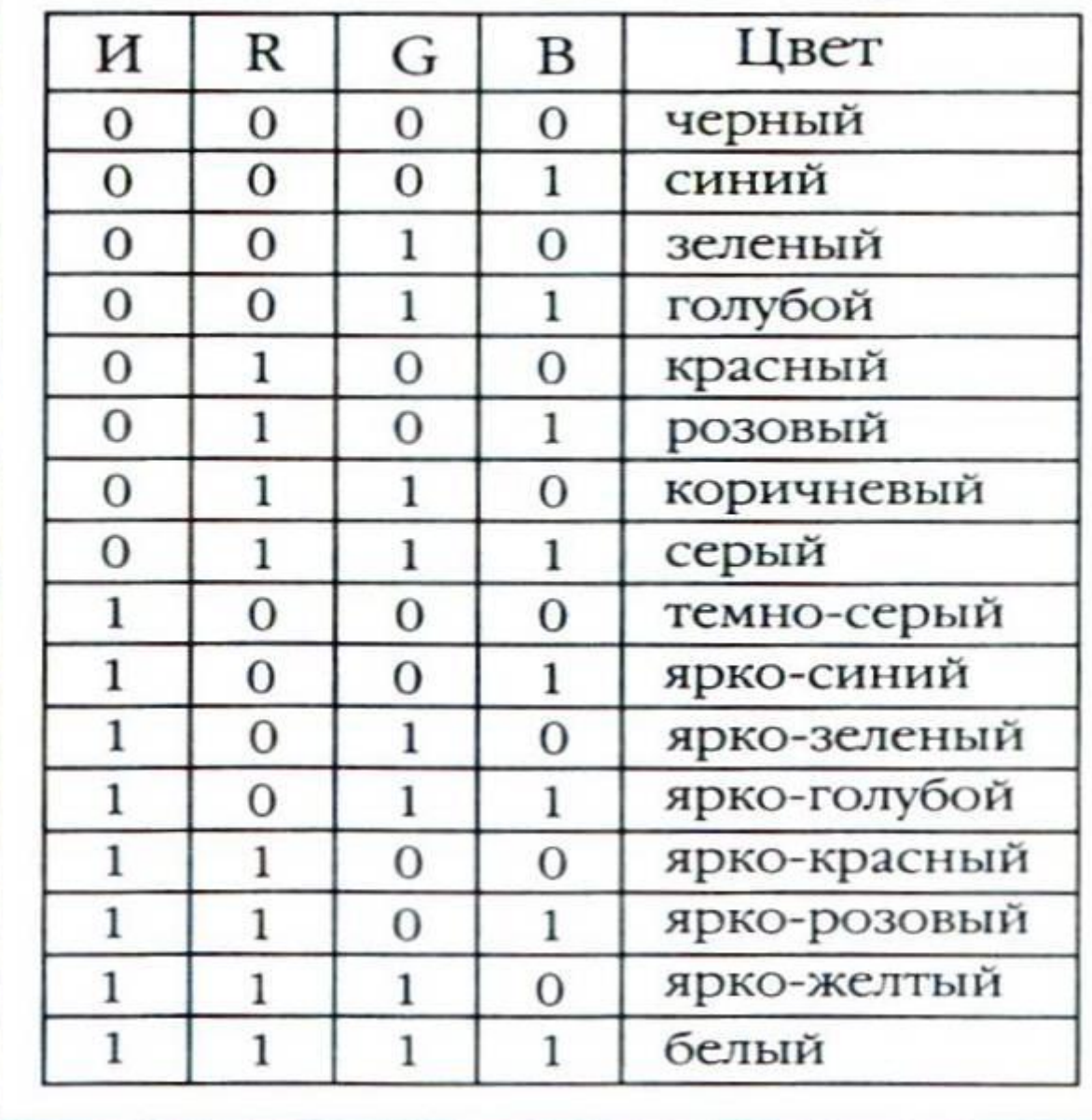

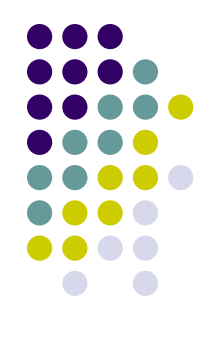

Изображение может иметь различный размер, которое определяется количеством точек по горизонтали и вертикали.

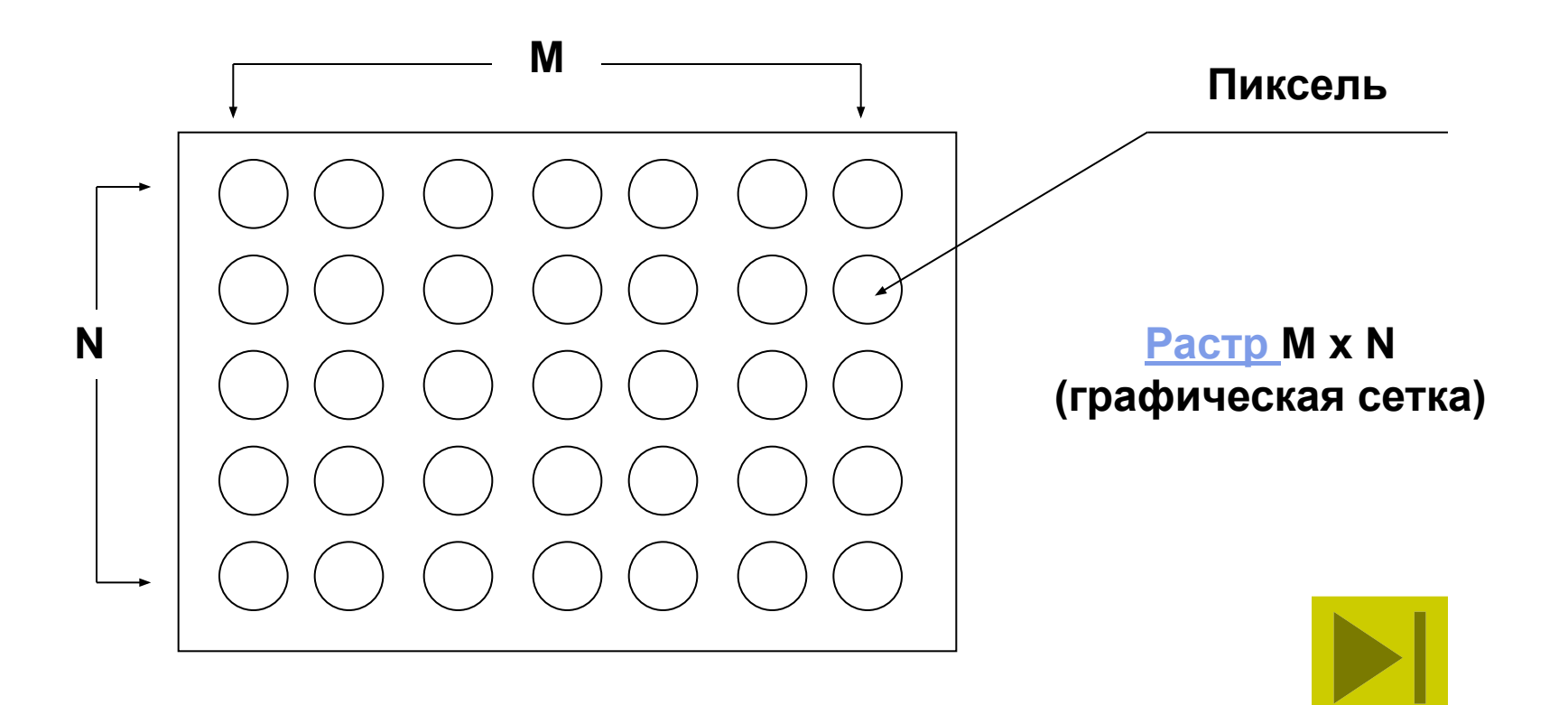

## **Растр -**

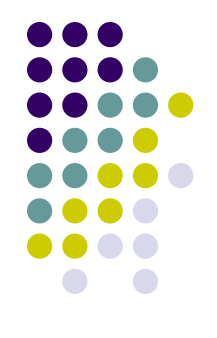

(от англ. raster) – представление изображения в виде двумерного массива точек (пикселов), упорядоченных в ряды и столбцы

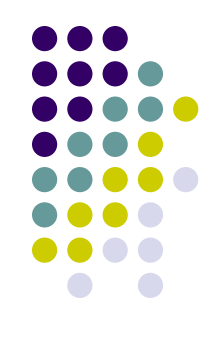

**В современных ПК обычно используются 4 основных размера изображения или разрешающих способностей экрана: 640х480, 800х600, 1024х768, 1280х1024 пикселя.**

Полная информация о всех точках изображения, хранящаяся в видеопамяти, называется битовой картой изображения.

Графический режим вывода изображения на экран определяется разрешающей способностью экрана и глубиной (интенсивностью) цвета.

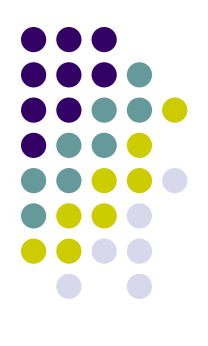

#### **Основные проблемы при работе с растровой графикой**

- Большие объемы данных. Для обработки растровых изображений требуются высокопроизводительные компьютеры
- Увеличение изображения приводит к эффекту пикселизации, иллюстрация искажается

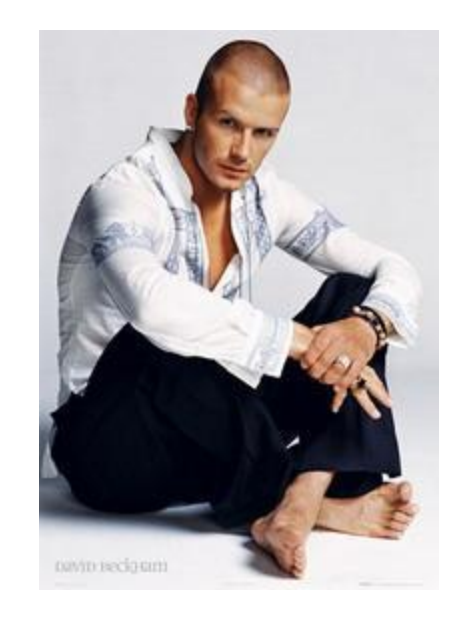

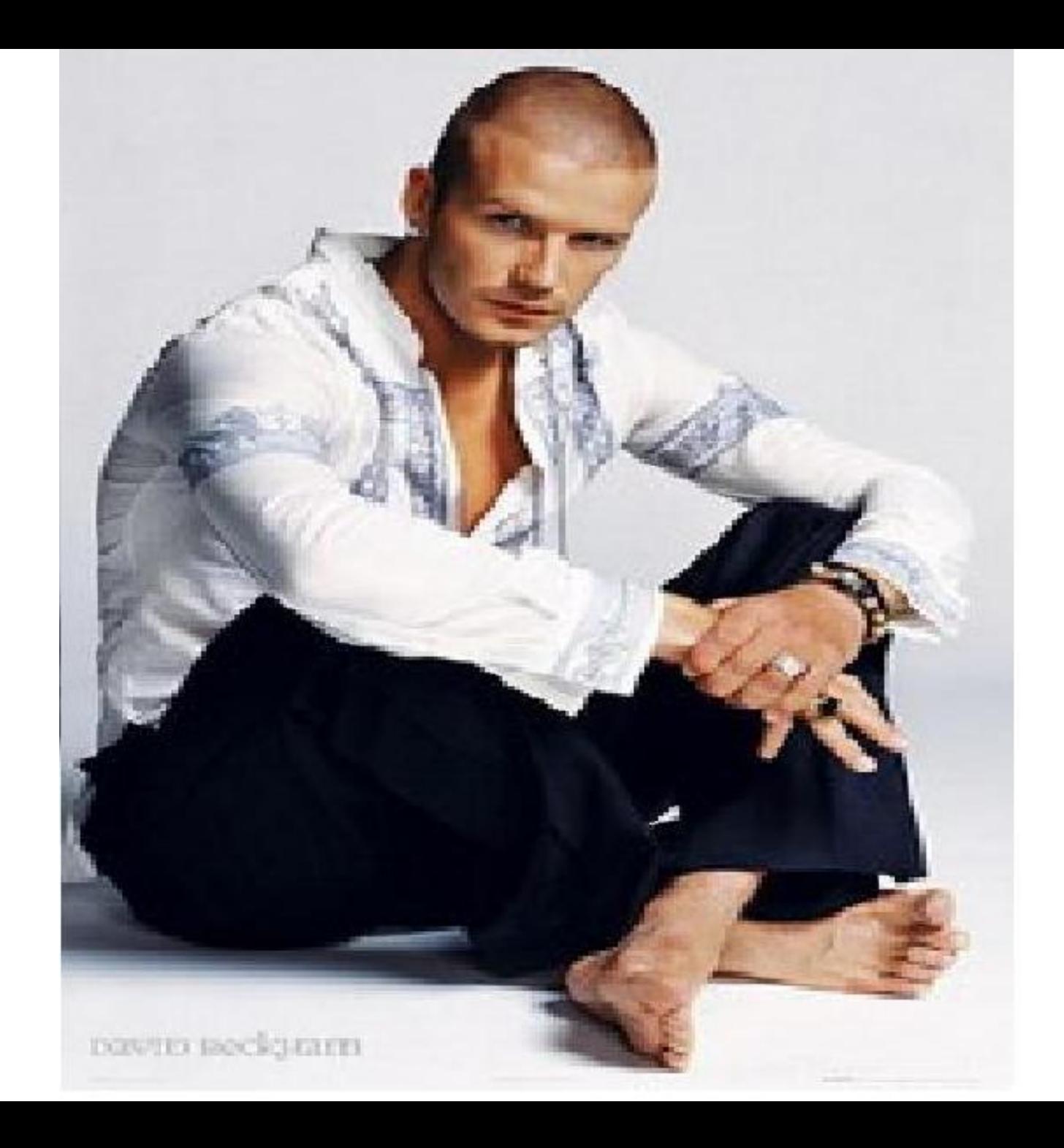

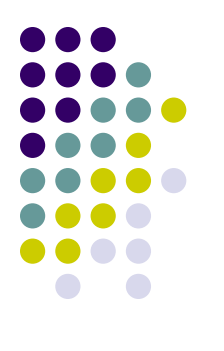

## **Форматы файлов растровой графики**

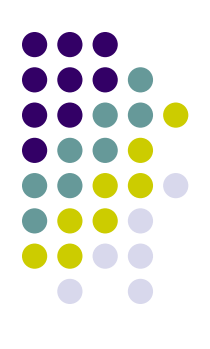

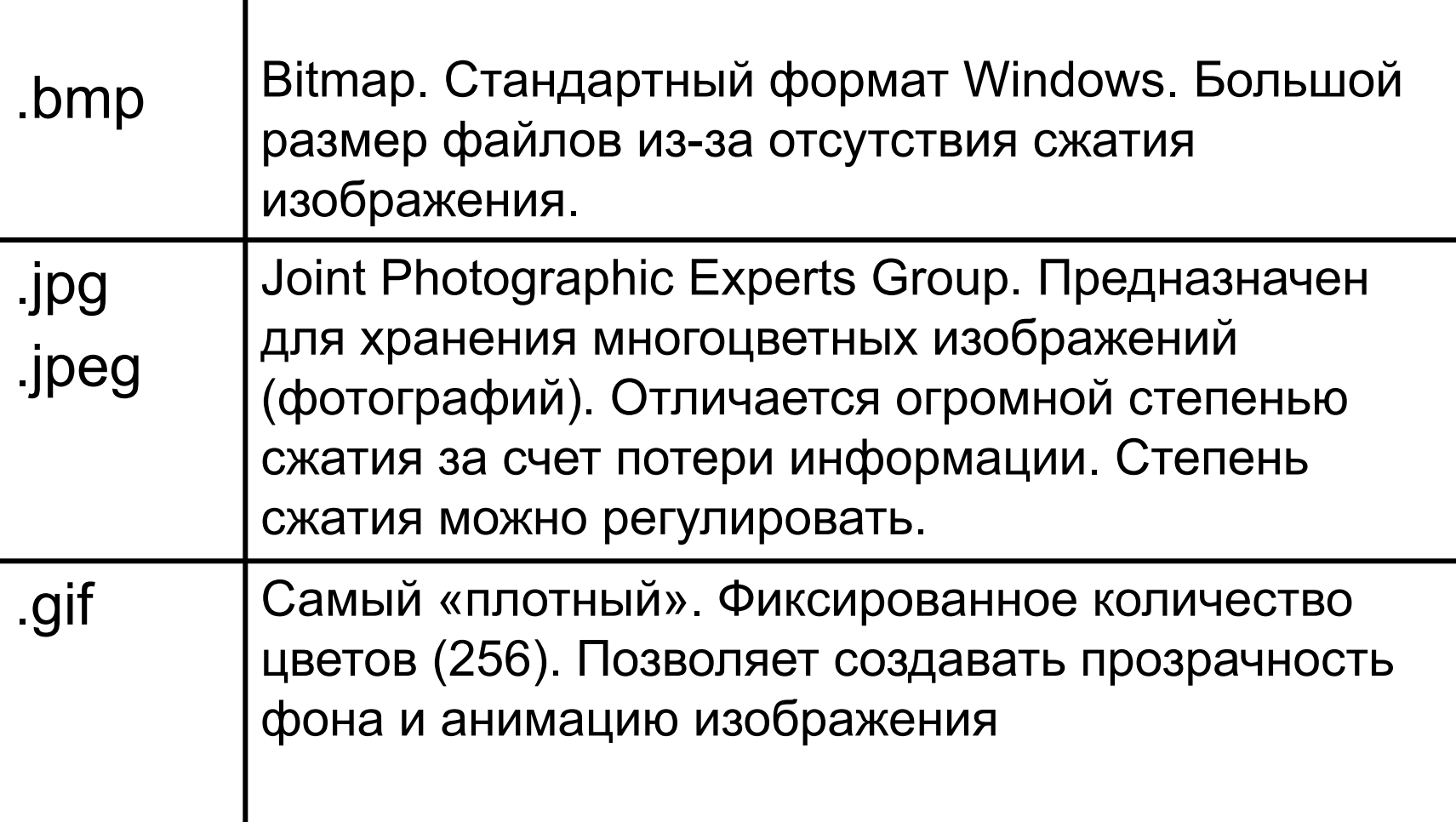

## **Форматы файлов растровой графики**

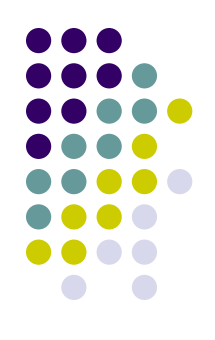

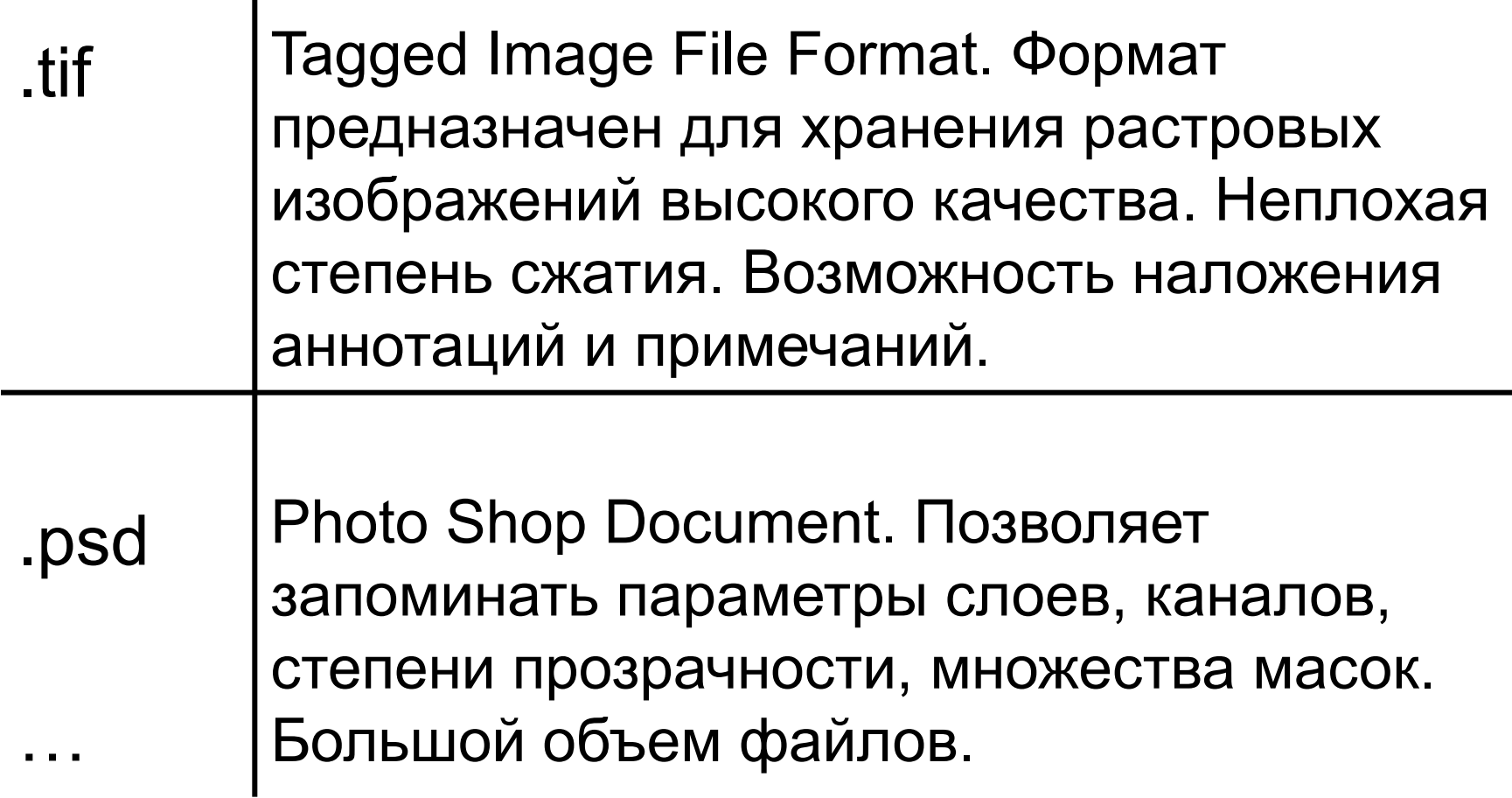

#### **Векторная графика**

- Предназначена для создания иллюстраций с применением шрифтов и простейших геометрических объектов
- Основным элементом векторного изображения является контур (линия)

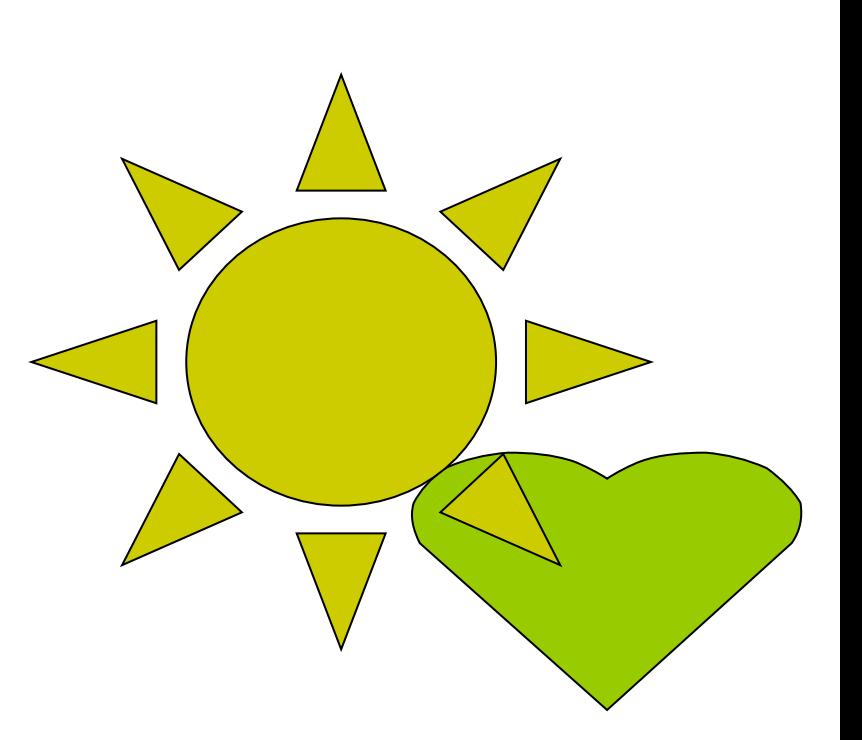

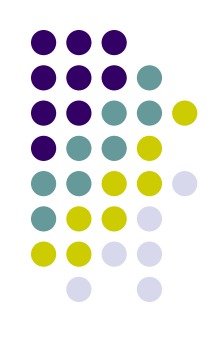

#### **Сложные объекты векторной графики при увеличении можно рассматривать более подробно**

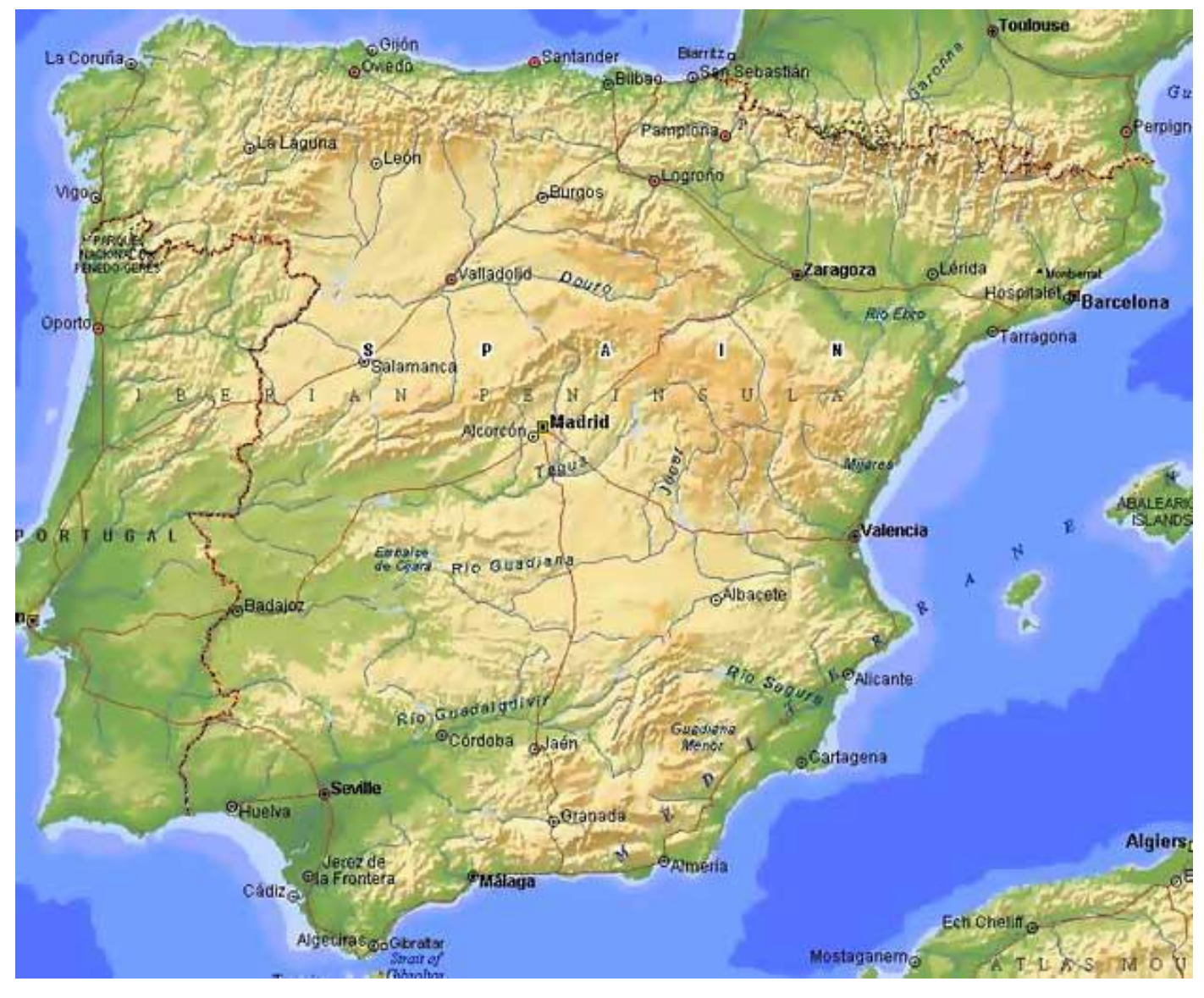

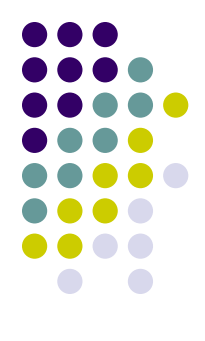

#### **Фрактальная графика**

- Фрактальная графика, как и векторная, основана на математических вычислениях
- Базовым элементом фрактальной графики является сама математическая формула, изображение строится исключительно по уравнениям

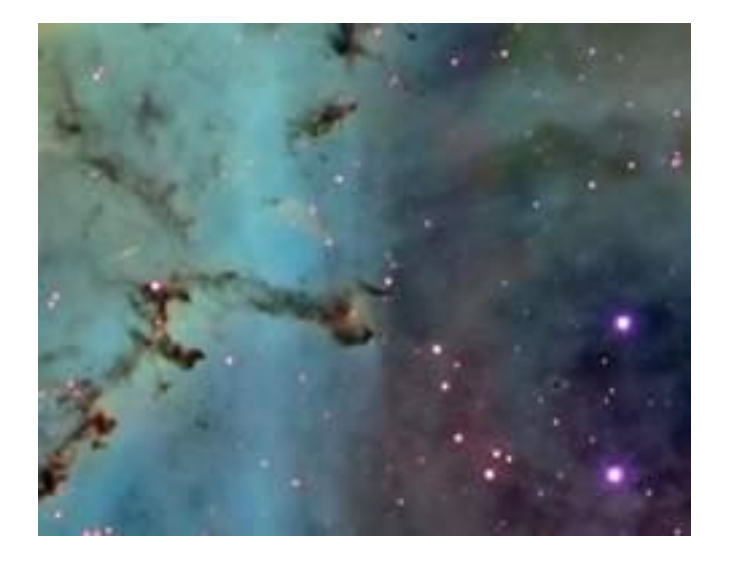

#### **Сравнительная характеристика растровой и векторной графики**

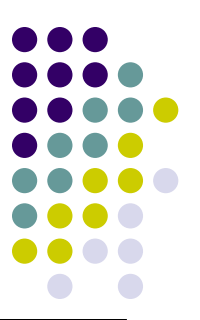

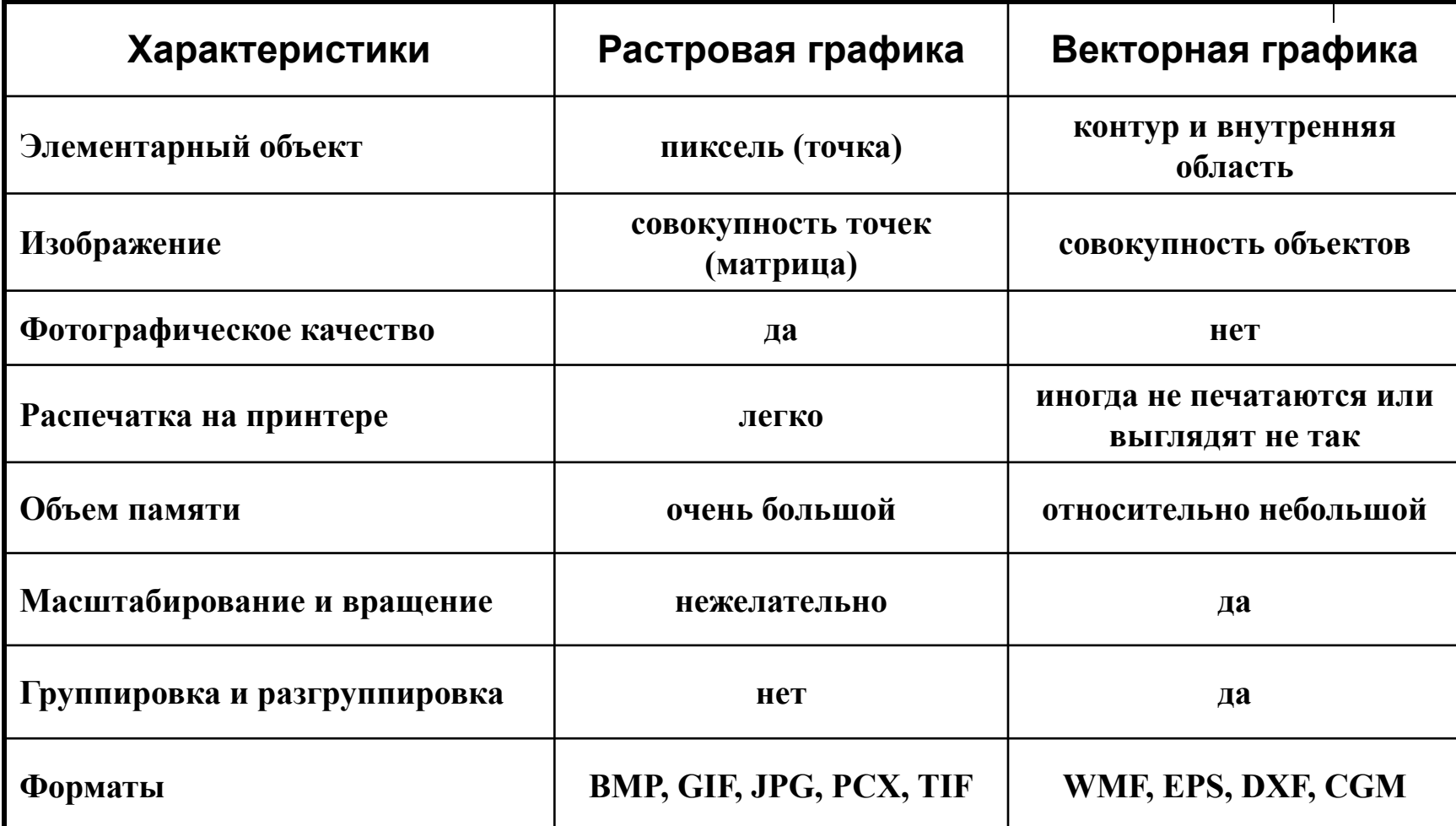

## **Области применения**

- При разработке электронных (мультимедийных) и полиграфических изданий
- В Интернете

#### **Вывод:**

Большинство графических редакторов, предназначенных для работы с растровыми иллюстрациями, ориентированы не столько на создание изображений, сколько на их обработку.

#### Растровая графика Векторная графика

- В рекламных агентствах
- В дизайнерских бюро
- В редакциях и издательствах

#### **Вывод:**

Большинство векторных редакторов предназначены, в первую очередь, для создания иллюстраций и в меньшей степени для их обработки. В оформительских работах, основанных на применении шрифтов и простейших геометрических элементов.

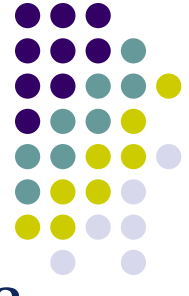

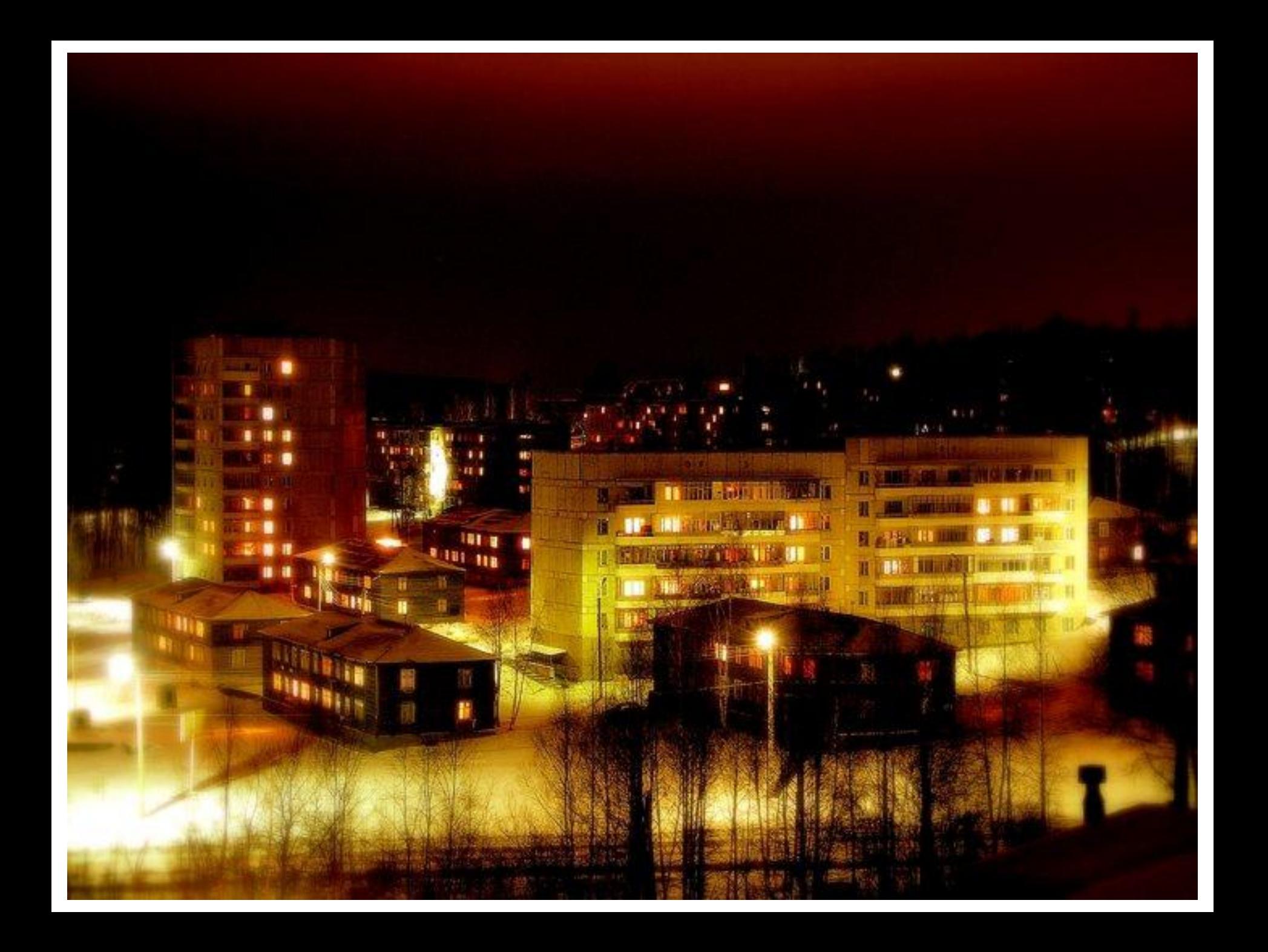